Instructions for resuming data entry on a project that does not yet have an Application Number through the Public Authenticated NYSE-CON system

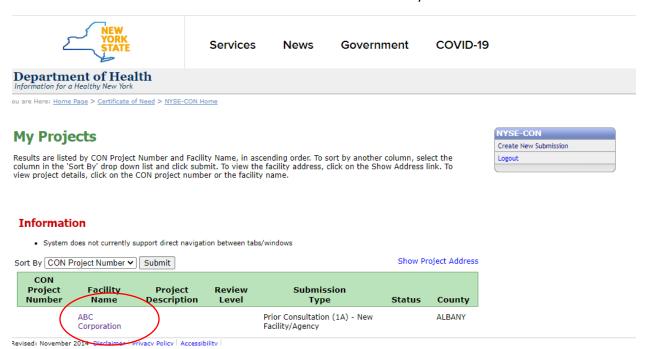

Log back into NYSE-CON using your ny.gov ID and your current projects will show on the screen. Click on the Facility Name to enter the project.

Instructions for resuming data entry on a project that does not yet have an Application Number through the Public Authenticated NYSE-CON system

## **General Information**

**Application Number:** 

Provider Name: ABC Corporation

Project Description: This application is to apply to open a Crisis Stabilization Center

General Executive Summary Application Correspondence >>

Status: Submission Type: Prior Consultation (1A) - New

Status Date: Facility/Agency

Review Level: Application Received

view Level: Date:

County: Initial Review Date:
Region:

Acknowledgement Date:

Total Project Cost: \$0.00

Instructions for resuming data entry on a project that does not yet have an Application Number through the Public Authenticated NYSE-CON system

Main Site Information

**Provider Name:** Facility Type: Office of Addiction Services and ABC Corporation

Supports Administration 111 Main Street Address: Anytown, NY 12205 Region:

County: ALBANY Operating Certificate/License

**Current Operator:** 

**Current Operator** 

County:

**Proposed Operator** 

County:

**Principal Applicant Member** 

Mary Flowers Title: Name: Director

111 Main Street User ID: paloskija Address: Anytown, NY 12205

Email: janet.paloski@oasas.ny.gov

Phone: (518) 555-5555

Fax:

**Alternate Contact** 

Name: Rodger Jones Email: rodger.jones@gmail.com

> Modify Submit

## lotice

ublic access to NYSE-CON is intended solely to allow the public convenient and immediate access to public information. Much of the information antained within NYSE-CON is provided by applicants, and much of it is historic information that may no longer be accurate or complete. While all tempts are made to provide accurate, current, and reliable information, the Department of Health recognizes the possibility of human and/or echanical error and that information captured at a point in time often becomes obsolete. Therefore, the Department of Health, its employees, officers nd agents make no representation, warranty or guarantee as to the accuracy, completeness, currency, or suitability of the information provided here.

You are now back in the project and can pickup where you left off.